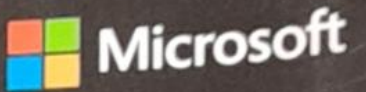

# InsideOUT

The ultimate in-depth reference **Hundreds of timesaving solutions** Supremely organized, packed with expert advice

## indows Server 2019

Orta Thomas MicroSaft Cloud Operations Advocate, Cloud and Datacenter expert, and leading Windows author

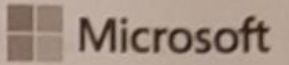

### **Windows Server 2019 Inside Out**

**Orin Thomas** 

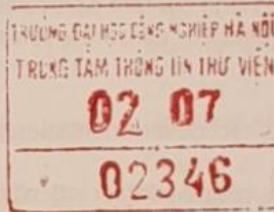

### Windows Server 2019 Inside Out

Published with the authorization of Microsoft Corporation by: Pearson Education, Inc.

### Copyright O <sup>2020</sup> byOrin Thomas

All rights reserved. This publication is protected by copyright, and permission must be obtained from the publisher prior to any prohibited reproduction, storage in a retrieval system, or transmission in any form or by any means, electronic, mechanical, photocopying, recording, or likewise. For information regarding permissions, request forms, and the appropriate contacts within the Pearson Education Global Rights & Permissions Department, please visit www.pearson.com/permissions

No patent liability is assumed with respect to the use of the information contained herein. Although every for errors or omissions. Nor is any liability assumed for di the publisher and author assume no responsibility and the contract of the magnetic materials. for errors or omissions. Nor is any liability assumed for damages resulting from the use of the information<br>contained berein contained herein.

ISBN-13: 978-0-13-549227-7 ISBN-10:0-13-549227-0

Libraryof Congress Control Number:2020935953

### Trademarks

of the Microsoft group of companies. All other marks are property of their respective owners and the trademarks listed at http://www.microsoft.com on the "Trademarks" webpage are trademark<br>cooft.croup of companies. All other marks are preparty of their research.

#### Warning and Disclaimer

is implied. The information provided is on an "as is" basis. The author the to make this book as complete and as accurate as possible, but no warranty or fitnes<br>provided is on an "as is" basis. The author, the publishes and Minor for a is implied. The information provided is on an "as is" basis. The author, the publisher, and Microsoft Corporation<br>The Universe stilled link like as connectibility to any parameter continuities from the information contained in this book or from the use of the programs accompanying it. to any person or entity with respect to any loss or damages arisin

#### **Special Sales**

For information about buying this title in bulk quantities, or For information about buying this title in buik quantities, or for special sales opportunities (which may include<br>electronic versions; custom cover designs; and content particular to your business, training goals, marketin electronic versions;custom cover designs; and traininggoals, marketing focus, or branding interests), please contact our corporate sales department at corpsales@pearsoned.c<br>er (800) 382, 3419 or (800) 382-3419.

rn og

For government sales inquiries, please contact governmentsales@pearsoned.com.

For questions about sales outside the U.S., please contact intlcs@pearson.com.

Editor-in-Chief: Brett Bartow **Executive Editor: Loretta Yates** Sponsoring Editor: Charvi Arora Development Editor: Rick Kughen Managing Editor: Sandra Schroeder Senior Project Editor: Tracey Croom Copy Editor: Charlotte Kughen

Indexer: Valerie Haynes Perry Proofreader: Dan Foster<br>Technical Editor: Vince Averello **Editorial Assistant: Cindy Teeters** Cover Designer: Twist Creative, Seattle<br>Compositor: Danielle Foster Compositor: Danielle Foster Graphics: Vived Graphics

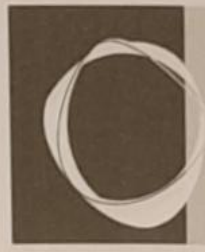

### Contents at a glance

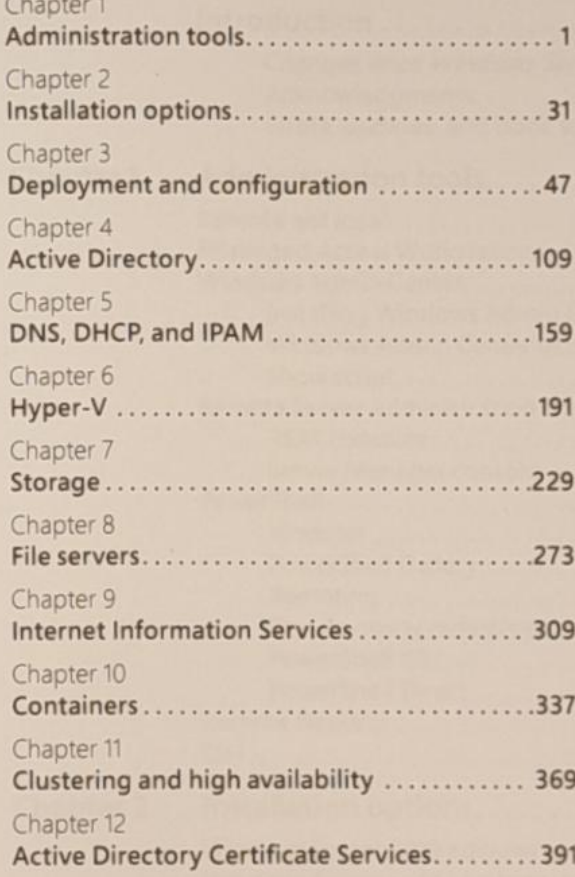

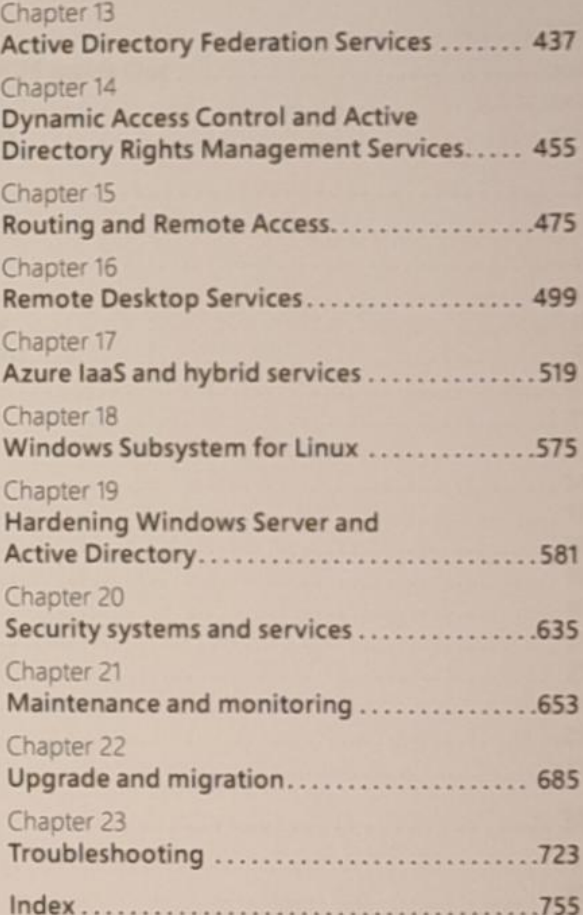

### Introduction

This book is primarily written for IT Professionals who work with Windows Server operating  $P(X|X) = \frac{1}{2} \sum_{i=1}^{n} \frac{1}{2} \sum_{i=1}^{n} \frac{1}{2} \sum_{i=1}^{n} \frac{1}{2} \sum_{i=1}^{n} \frac{1}{2} \sum_{i=1}^{n} \frac{1}{2} \sum_{i=1}^{n} \frac{1}{2} \sum_{i=1}^{n} \frac{1}{2} \sum_{i=1}^{n} \frac{1}{2} \sum_{i=1}^{n} \frac{1}{2} \sum_{i=1}^{n} \frac{1}{2} \sum_{i=1}^{n} \frac{1}{2} \sum_{i=1}^{n} \frac{1}{2} \sum_{$ systems on a regular basis. As such, it's likely that Windows Server 2019 isn't the of Windows Server that you've been responsible for managing. This is because the majority of because the cause of the contrast of the management of the operating system for more than a decade, with a good percentage having experience going back to the days of Windows NT 4. With that in mind, this book doesn't spend a great amount of time on tory concepts or techniques; instead, it aims to provide intermediate to advanced coverage of the most important roles and features available with Windows Server 2019, including its hybrid cloud capabilities.

This book is also written under the assumption that as an experienced IT professional, you know how to use a search engine to find relevant technical information. This leads to anobvious question, "Why would I buy a book if I can find relevant technical information with a search engine?" The answeris that even though you may be good at tracking down technical information and have experience filtering useful knowledgefrom wildly inaccurate guesses, you can only search for something if you have an idea about it in the first place.

When presenting at conferences and user groups on Windows Server topics, I regularly encounter IT Professionals who have worked with Windows Server for many years who are unaware of specific functionality or techniques related to the product, even if that functionality or technique has been available for many years. This is because Windows Server 2019 includes so many roles, features, and moving parts, you are simply unlikely to know everything about the operating system. My aim in writing this book is to give you comprehensivecoverage so that you'l learn things that you didn't know or simply missed, because when you've been solving <sup>a</sup> critical problem, you've been focused on the specifics of that problem and haven't had time to explore every facet of what the Windows Server operating system is capable of

### Changes since Windows Server 2016 Inside Out

This book includes several new chapters as well as revisions and updates-from moderate to substantive-of chapters that were present in the Windows Server 2016 version of this book. Some of the substantive changesinclude removing content related to the Nano Serverdeployment option, which is no longer supported; coverage of Windows Admin Center; a new chapter on Azure laaS and hybrid services, as well as Windows Subsystem for Linux; and splitting an extension of the security chapter from the 2016 edition into two separate chapters in this There is also coverage of new roles and features including Storage Migration Services, Azure File Sync, and Azure Update Management. While there are some chapters where only cosmetic changes were made, from the perspective of total word count, this book is about 15 percent longer than its predecessor, Windows Server 2016 Inside Out.

### Acknowledgments

I'd like to thank Rick Kughen, Vince Averello, Dan Foster, Charvi Arora, and Loretta Yates for the Charles Charles Around, The assistance they provided in bringing this text to print. I would also like to thank Thomas Maurer for his advice on revisions for this new edition of the text.

### Errata, updates, and book support

We've made every effort to ensure the accuracy of this book and its companion content. You can access updates to this book-in the form of a list of submitted errata and their related corrections-at:

### MicrosoftPress Store.com/WindowsServer2019Inside Out/errata

If you discover an error that is not already listed, please submit it to us at the same page.

For additional book support and information, please visit

### MicrosoftPress Store.com/Support

Please note that product support for Microsoft software and hardware is not offered through the previous addresses. For help with Microsoft software or hardware, go to http://support.microsoft.com.